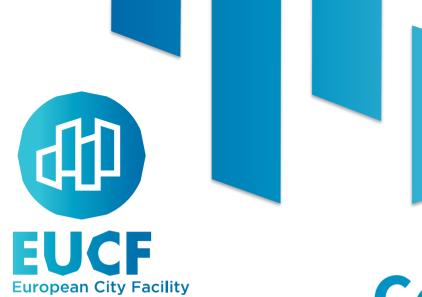

# **Communities of Practice**

#### **Excel Based Tool & Investors' Deck**

3<sup>rd</sup> Session – 30/06/2023

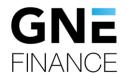

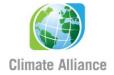

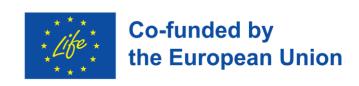

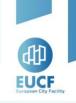

## **Agenda**

- 1. Introduction
- 2. Feedback, common doubts and received questions
- 3. Update version of the Excel Based Tool
- 4. Practical exercises
- 5. Update of the Investors' Deck & Potential funding scenarios

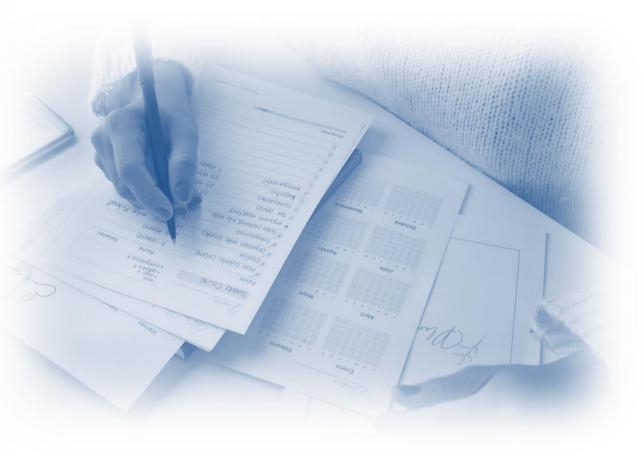

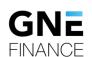

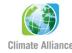

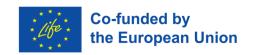

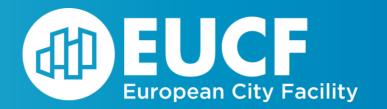

# Feedback, common doubts

and received questions

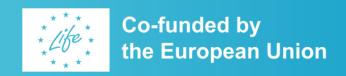

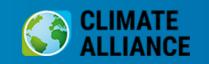

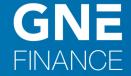

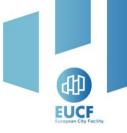

## How can the model help you?

The Excel Based Tool and the Investor's Deck help you to:

Enhance the attractiveness of the projects and broaden access to potential investors

Summarize common elements of projects in way investors are familiar with

Simplify interdepartmental financial data sharing, making it accessible for end users

Conduct an analysis of the project's feasibility and identify potential sources of financing

Present, defend, and raise the necessary capital required to secure the funding for project execution

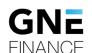

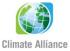

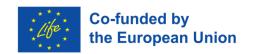

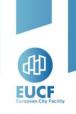

# Single Project vs. Multiple projects

• IC with 1 single project:

✓ 1 Excel Based Tool

✓ 1 Investors' Deck

• IC with multiple projects:

#### **Option A:**

✓ 1 Excel Based Tool per project

✓ 1 Investors' Deck per project

#### **Option B:**

- ✓ 1 Excel Based Tool per project
- ✓ 1 aggregated Investors' Deck

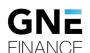

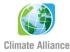

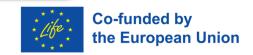

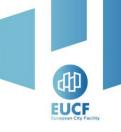

## Using 'square meters' in the Excel-Based tool

"Square meters" is a required input for the following sectors:

- ✓ Non-residential buildings
- ✓ Residential buildings
- ✓ Public buildings
- ✓ Building integrated energy systems
- ✓ District heating and cooling

#### Assumptions tab

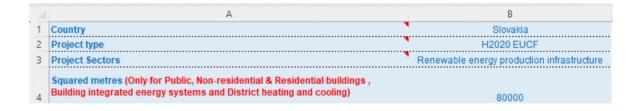

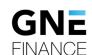

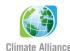

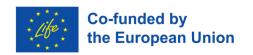

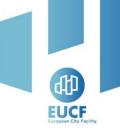

#### Difference between the discount rate and WACC

#### **Discount rate:**

✓ Used to determine the present value of future cash flows in a discounted cash flow (DCF) analysis. Is set according to **customized factors** tailor made for specific projects.

#### **WACC:**

Represents the average cost of financing for a company with **private sources**. It considers the cost of both equity and debt capital components weighted for their share of capital structure.

We use WACC because:

Is a STANDARD KPI
Permits an OBJECTIVE VALUATION
Is applicable to a WIDE NUMBER OF PROJECTS

**Except those funded with public sources only** 

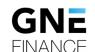

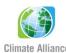

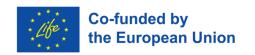

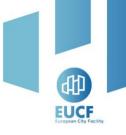

## Negative CAPEX? - It should not be considered (I/II)

In the Excel Based Tool, no projects can assume negative CAPEX, either zero or positive

1<sup>st</sup> step

How to handle different savings?

2 options, depending on what you do with them

Are these savings producing revenue?

E.g., the sale of surplus energy

**Enter them in the Assumptions - Revenues tab** 

Are these savings reducing your costs?

E.g., the reduction of the cost of your energy

Enter the final cost you estimated in the Assumptions – OPEX tab

(negative, it remains a cost)

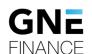

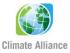

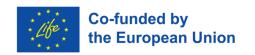

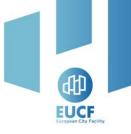

## Negative CAPEX? - It should not be considered (I/II)

The Excel Based Tool considers energy savings in the Financial & ESG Metrics tab:

2<sup>nd</sup> step

How to handle different savings?

2 options, depending on the types of savings

**Energy savings (fuel, electricity, etc.)** 

#### **Financial & ESG Metrics tab:**

- It automatically calculates them **Scenario 1**
- There is a new feature Scenario 2 ->
   You can introduce your own calculations
   Explained in the next Chapter (first topic-ESG)

Other savings (salaries, goods supplies, etc.)

#### The END

There are no further actions to take in the tool

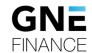

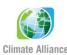

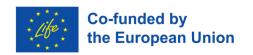

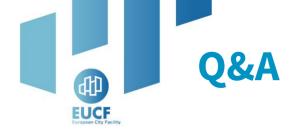

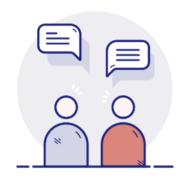

Your camera and microphone are disabled.

Please use the **Q&A section** to communicate and ask questions to the speakers.

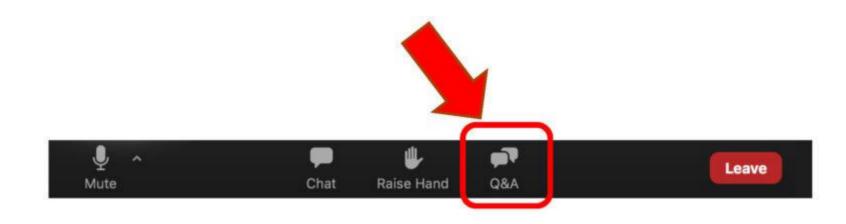

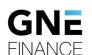

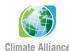

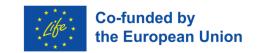

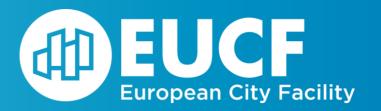

# Updated version of the

**Excel Based Tool** 

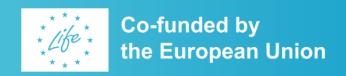

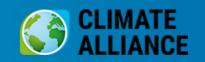

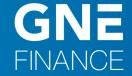

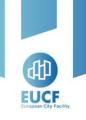

#### **Before we start...**

- 1. Not mandatory
- 2. Old version is right
- 3. It is a generic tool that has been customized based on your feedback to accommodate new scenarios/cases

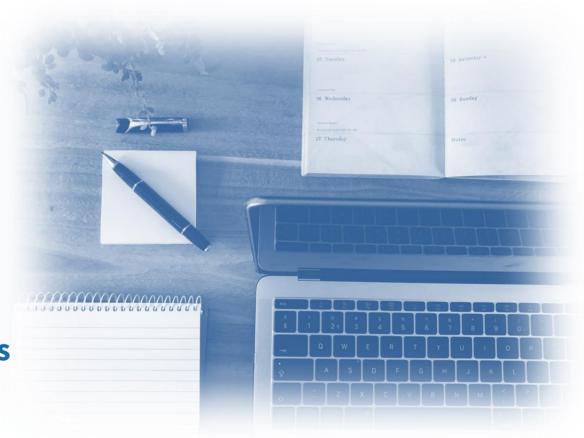

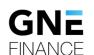

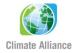

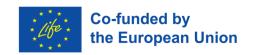

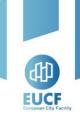

## **New tab added – ESG Assumptions**

- ✓ It allows you to:
  - a) know which values
     formed the basis for calculating the ESG
     Metrics;
  - b) modify the values of those assumptions for any reason you consider

| ESG ASSUMPTIONS                                          |                                       |                                                                                                    |  |  |  |
|----------------------------------------------------------|---------------------------------------|----------------------------------------------------------------------------------------------------|--|--|--|
| Metrics                                                  | Data used for ESG Metrics calculation | Default Assumptions (If the values are not known, fill the left column with the default assumptions) |  |  |  |
| kgCO2/kWh (electricity) (by country)                     | 0.102                                 | 0.102                                                                                                |  |  |  |
| Energy price (€/kWh) (by country)                        | 0.124€                                | 0.124€                                                                                               |  |  |  |
| Fuel price (gasoline) (€/I) (by country)                 | 1.581 €                               | 1.581 €                                                                                              |  |  |  |
| Solar kit (7kW)                                          | 12,000€                               | 12,000 €                                                                                             |  |  |  |
| Solar hours (lifetime project)                           | 59200                                 | 59,200                                                                                               |  |  |  |
| Estimated Cost of reducing CO2 emissions (Euros per ton) | 225€                                  | 225€                                                                                                 |  |  |  |
| Jobs created per million invested                        | 18                                    | 18                                                                                                   |  |  |  |

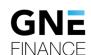

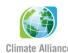

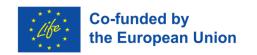

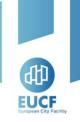

## **Update of Financial & ESG Metrics tab – ESG Metrics**

| ESG Metrics                   |                                                                                  |  |  |  |  |
|-------------------------------|----------------------------------------------------------------------------------|--|--|--|--|
|                               | SCENARIO 1. Figures SCENARIO 2. Figures provided by the tool from outside the to |  |  |  |  |
| CO2 avoided (tonnes)          | 216,170                                                                          |  |  |  |  |
| Energy Savings (kWh)          | 2,123,512,167                                                                    |  |  |  |  |
| Energy produced (kWh)         | 2,123,512,167                                                                    |  |  |  |  |
| Energy Savings (€)            | 263,740,211 €                                                                    |  |  |  |  |
| Job creation (number of jobs) | 1,017                                                                            |  |  |  |  |
| Investment value (€)          | 56,476,387€                                                                      |  |  |  |  |

- ✓ Column **Scenario 1**. The column remains unchanged since the last version:
  - a) Automatically generated from ESG Assump. tab;
  - b) remember that, although it is automatically calculated, in the previous slide we have shown that you can now change the base values

- ✓ New column added, Scenario 2:
  - a) Not mandatory;
  - b) Fill it in manually only in case you calculated ESG Metrics other than using this tool;
  - c) for the purpose of facilitating comparisons between different scenarios.

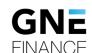

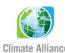

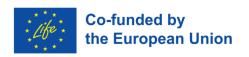

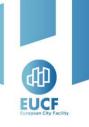

# **Update of Financial & ESG Metrics tab – Financial metrics**

#### **Equity IRR:**

- ✓ Automatically calculated in the Excel Based Tool
- ✓ Internal rate of return for investors (equity)
- ✓ **Now** is not applicable when a project is not funded by private equity investors New feature

New feature

#### IRR of the project:

- ✓ Automatically calculated in the Excel Based Tool
- ✓ Internal rate of return of the project
- ✓ Applicable for all types of projects.
- ✓ To evaluate projects with or without equity investments

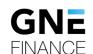

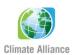

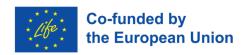

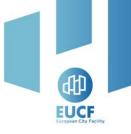

# **Update of Financial & ESG Metrics tab – Financial metrics**

#### **Incorporation of Project IRR**

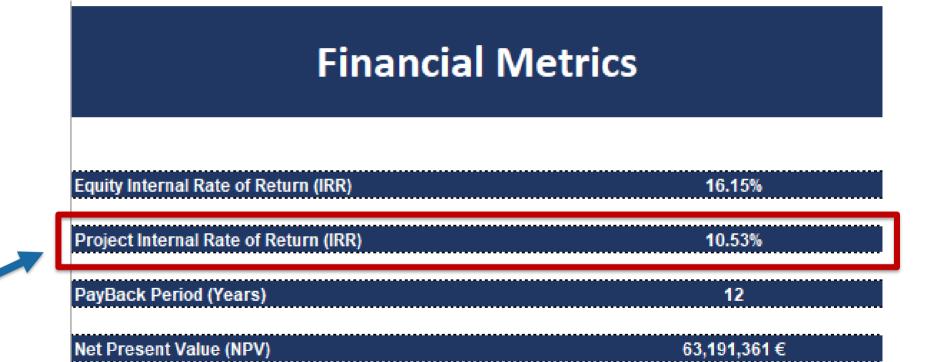

Automatically generated

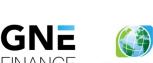

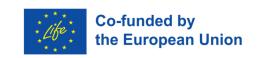

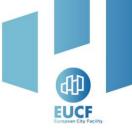

# **Update of Assumptions tab – Project duration**

#### Cell B9 – Extension from 29 years to 50 years

8 Project Termination Year (Must be <= 2074) 2074

9 Project Lifetime (yrs)

1

Manual data entry

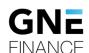

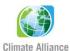

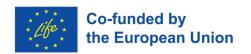

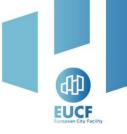

# **Update of Assumptions tab – Cost of the debt**

The new version of the Excel Based Tool shows the cost of the debt and allows you to modify it:

✓ The debt interest rate is **now considered an assumption, located in the Assumptions Tab** - **Cell B33:** 

| 33 | Cost of Debt (Interest Rate %) | 7.87% |
|----|--------------------------------|-------|
| 34 | Opening fee                    | 0.50% |

- 1. The interest rate on the debt continues to be calculated automatically. If you are not aware of the cost of debt, please keep it as it is.
- 2. Nevertheless, even if the calculation is automated, **you have the flexibility to adjust it** if you know the interest rate representing the cost of your debt.
  - Created for those municipalities that know exactly its value.

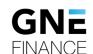

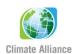

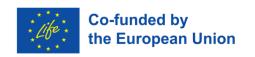

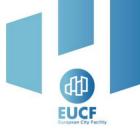

# **Update of Assumptions tab – Project Funding Structure**

#### **Old version**

#### EXAMPLE

| Required Capex              |    | 100 |
|-----------------------------|----|-----|
|                             |    |     |
| Funded with public sources  |    |     |
| - of which Subsidies        | 40 |     |
| - of which Public funding   | 20 | 60  |
| Funded with private sources |    |     |
| - of which Equity           | 0  |     |
| - of which Debt             | 40 | 40  |
|                             |    |     |

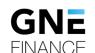

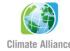

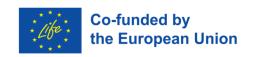

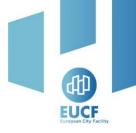

# **Update of Assumptions tab – Project Funding Structure**

#### **New version**

| PROJECT FUNDING STRUCTURE   |          |     |             |             |  |
|-----------------------------|----------|-----|-------------|-------------|--|
|                             |          |     |             |             |  |
|                             | Percenta | ge  | Amoun       | ts (€)      |  |
| Required Capex              |          | 100 |             | 56,476,387€ |  |
|                             |          |     |             |             |  |
| Funded with public sources  |          |     |             |             |  |
| - of which Subsidies        | 40       |     | 22,590,555€ |             |  |
| - of which Public funding   | 20       | 60  | 11,295,277€ | 33,885,832€ |  |
|                             |          |     |             |             |  |
| Funded with private sources |          |     |             |             |  |
| - of which Equity           | 0        |     | 0€          |             |  |
| - of which Debt             | 40       | 40  | 22,590,555€ | 22,590,555€ |  |

Initial Cash (€) required 2,823,819 €

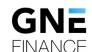

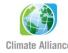

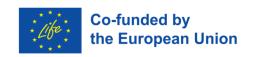

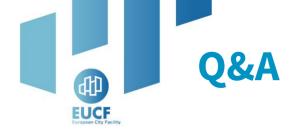

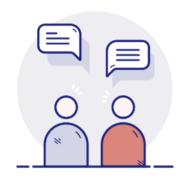

Your camera and microphone are disabled.

Please use the **Q&A section** to communicate and ask questions to the speakers.

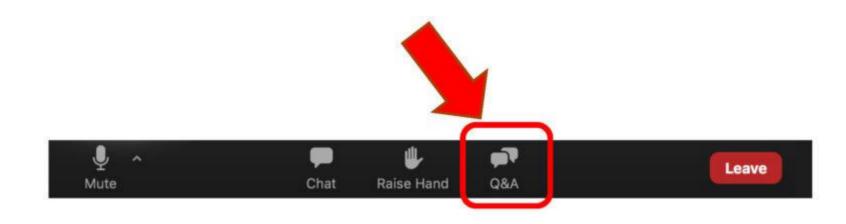

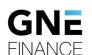

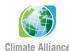

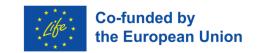

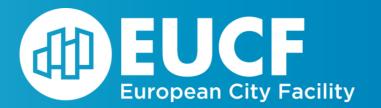

# **Practical Exercises**

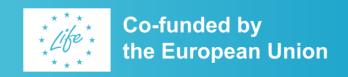

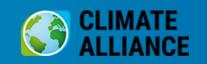

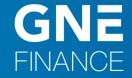

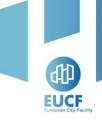

#### Before we start...

#### **Assumptions tab:**

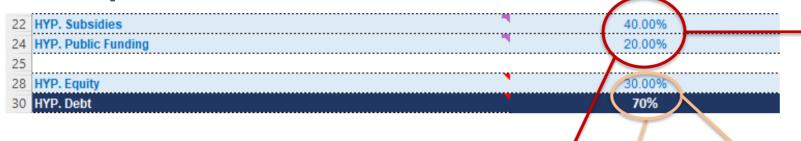

|                                                                           | PROJECT FUNDING STR | UCTURE    |     |                              |             |
|---------------------------------------------------------------------------|---------------------|-----------|-----|------------------------------|-------------|
|                                                                           |                     | Percentag | 4   | Amoun                        | ts (€)      |
| Required Capex                                                            |                     |           | 100 |                              | 56,476,387€ |
| Funded with public sources - of which Subsidies - of which Public funding |                     | 40<br>20  | 60  | 22,590,555 €<br>11,295,277 € | 33,885,832€ |
| Funded with private sources - of which Equity - of which Debt             |                     | 12<br>28  | 40  | 6,777,166 €<br>15,813,388 €  | 22,590,555€ |
|                                                                           |                     |           |     |                              |             |

HYP. Subsidies and HYP Public Funding cells represent the same values of the Public Sources in the Project Funding Structure. 40% + 20% = 60%

HYP. Equity and HYP Debt cells represent the percentage of the remaining percentage not funded with public sources.

In this example, they represent 30% and 70% of the remaining 40%. It means:

12% = 30% x 40% and

28% = 70% x 40% of the Private Sources in the Project Funding Structure

The updated version does not change the way it is used. **Users will still only need to fill in the HYP values** 

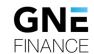

Initial Cash (€) required

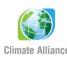

2.823.819€

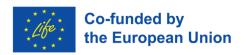

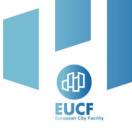

# Business case 1a – 100% of Public sources (mix Subsidies and Public funding)

#### **Assumptions tab:**

| 22 | HYP. Subsidies      | 80.00% |   |
|----|---------------------|--------|---|
| 24 | HYP. Public Funding | 20.00% |   |
| 25 |                     |        |   |
| 28 | HYP. Equity         | 0.00%  | - |
| 30 | HYP. Debt           | 100%   |   |

| PROJECT FUNDING STRUCTURE                              |           |     |             |             |  |
|--------------------------------------------------------|-----------|-----|-------------|-------------|--|
|                                                        | Percentag | ge  | Amoun       | ts (€)      |  |
| Required Capex                                         |           | 100 |             | 56,476,387€ |  |
| <u>Funded with public sources</u> - of which Subsidies | 80        |     | 45,181,110€ |             |  |
| - of which Public funding                              | 20        | 100 | 11,295,277€ | 56,476,387€ |  |
| Funded with private sources                            |           |     |             |             |  |
| - of which Equity                                      | 0         |     | 0€          |             |  |
| - of which Debt                                        | 0         | 0   | 0€          | 0€          |  |

The sum must be = 100%

→ HYP. Equity always 0%

HYP. Debt always = 100% In the example, it means 100% of the remaining 0%

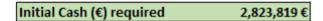

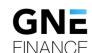

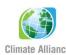

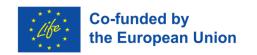

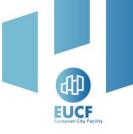

# Business case 1a – 100% of Public sources (mix Subsidies and Public funding)

#### Financial & ESG Metrics tab:

#### **Financial Metrics**

| Equity Internal Rate of Return (IRR)  | Not meaningful for projects that are funded without equit       |               |                |
|---------------------------------------|-----------------------------------------------------------------|---------------|----------------|
| Project Internal Rate of Return (IRR) | 12.42%                                                          |               | Not meaningful |
| PayBack Period (Years)                | 0                                                               |               |                |
| Net Present Value (NPV)               | Not meaningful for projects that are funded by 100% of public s | ources        |                |
| Valuation tab:                        |                                                                 |               |                |
| 1                                     | FREE CASH FLOW                                                  | WACC          | Not meaningful |
| 2                                     | TREE CASH FLOW                                                  | RV Growth (%) | 0.1%           |

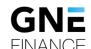

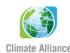

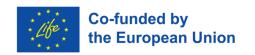

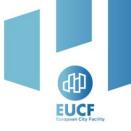

# Business case 1b – 100% of Public sources (100% Public funding)

#### **Assumptions tab:**

| 22 | HYP. Subsidies      | • | 0.00%   |               |
|----|---------------------|---|---------|---------------|
|    | HYP. Public Funding | • | 100.00% | $\rightarrow$ |
| 25 |                     |   |         |               |
| 28 | HYP. Equity         | • | 0.00%   | $\rightarrow$ |
| 30 | HYP. Debt           |   | 100%    |               |

| HYP. | Pub. Funding = $100^{\circ}$ | % |
|------|------------------------------|---|
| HYP. | <b>Equity always 0%</b>      |   |

HYP. Debt always = 100% In the example, it means 100% of the remaining 0%

| PROJECT FUNDING STRUCTURE                       |         |     |             |              |  |
|-------------------------------------------------|---------|-----|-------------|--------------|--|
|                                                 | Percent | age | Amoun       | ts (€)       |  |
| Required Capex                                  |         | 100 |             | 56,476,387€  |  |
| Funded with public sources - of which Subsidies | 0       |     | 0€          |              |  |
| - of which Public funding                       | 100     | 100 | 56,476,387€ | 56,476,387 € |  |
| Funded with private sources                     |         |     |             |              |  |
| - of which Equity                               | 0       |     | 0€          |              |  |
| - of which Debt                                 | 0       | 0   | 0€          | 0€           |  |

Initial Cash (€) required 2,823,819 €

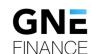

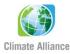

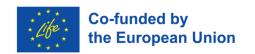

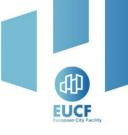

# Business case 1b – 100% of Public sources (100% Public funding)

#### Financial & ESG Metrics tab:

#### **Financial Metrics**

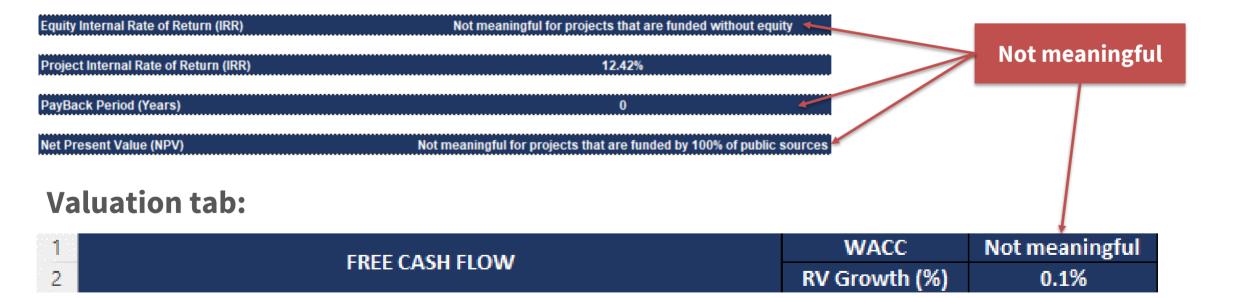

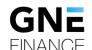

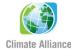

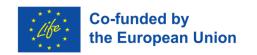

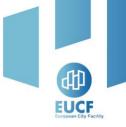

# **Business case 2 – % of Public funding sources + % of Equity**

#### **Assumptions tab:**

| 22 | HYP. Subsidies      | 7 | 40.00%  |
|----|---------------------|---|---------|
|    | HYP. Public Funding | • | 20.00%  |
| 25 |                     |   |         |
| 28 | HYP. Equity         | 1 | 100.00% |
|    | HYP. Debt           | • | 0%      |

| PROJECT FUNDING STRUCTURE   |            |     |             |             |  |  |
|-----------------------------|------------|-----|-------------|-------------|--|--|
|                             | Percentage |     | Amoun       | ts (€)      |  |  |
| Required Capex              |            | 100 |             | 56,476,387€ |  |  |
| Funded with public sources  |            |     |             |             |  |  |
| - of which Subsidies        | 40         |     | 22,590,555€ |             |  |  |
| - of which Public funding   | 20         | 60  | 11,295,277€ | 33,885,832€ |  |  |
| Funded with private sources |            |     |             |             |  |  |
| - of which Equity           | 40         |     | 22,590,555€ |             |  |  |
| - of which Debt             | 0          | 40  | 0€          | 22,590,555€ |  |  |

The sum must be < 100%

→ HYP. Equity always = 100% In the example, it means 100% of

the remaining 40%

**HYP. Debt always = 0%** 

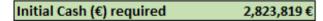

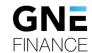

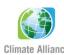

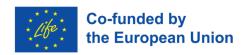

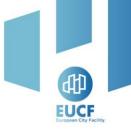

# **Business case 2 – % of Public funding sources + % of Equity**

#### Financial & ESG Metrics tab:

#### **Financial Metrics**

| Equity Internal Rate of Return (IRR)  | 20.27%      |
|---------------------------------------|-------------|
| Project Internal Rate of Return (IRR) | 12.54%      |
| PayBack Period (Years)                | 9           |
| Net Present Value (NPV)               | 38,029,925€ |

All outputs are meaningful

#### Valuation tab:

| 1 | FREE CASH FLOW | WACC          | 10.00% |
|---|----------------|---------------|--------|
| 2 | FREE CASH FLOW | RV Growth (%) | 0.1%   |

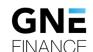

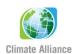

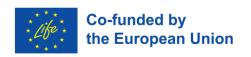

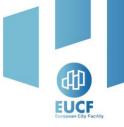

## **Business case 3 – % of Public funding sources + % of Debt**

#### **Assumptions tab:**

| 22 | HYP. Subsidies      | • | 40.00% |
|----|---------------------|---|--------|
| 24 | HYP. Public Funding | • | 20.00% |
| 25 |                     |   |        |
| 28 | HYP. Equity         | • | 0.00%  |
| 30 | HYP. Debt           |   | 100%   |

| PROJECT FUNDING STRUCTURE                                                 |            |     |                              |             |  |  |  |
|---------------------------------------------------------------------------|------------|-----|------------------------------|-------------|--|--|--|
|                                                                           | Percentage | 2   | Amoun                        | ts (€)      |  |  |  |
| Required Capex                                                            |            | 100 |                              | 56,476,387€ |  |  |  |
| Funded with public sources - of which Subsidies - of which Public funding | 40<br>20   | 60  | 22,590,555 €<br>11,295,277 € | 33,885,832€ |  |  |  |
| Funded with private sources                                               |            |     |                              |             |  |  |  |
| - of which Equity                                                         | 0          |     | 0€                           |             |  |  |  |
| - of which Debt                                                           | 40         | 40  | 22,590,555€                  | 22,590,555€ |  |  |  |

The sum must be < 100%

**HYP. Equity always 0%** 

HYP. Debt always = 100% In the example, it means 100% of the remaining 40%

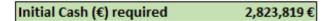

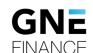

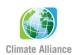

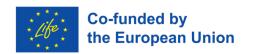

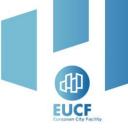

## **Business case 3 – % of Public funding sources + % of Debt**

#### Financial & ESG Metrics tab:

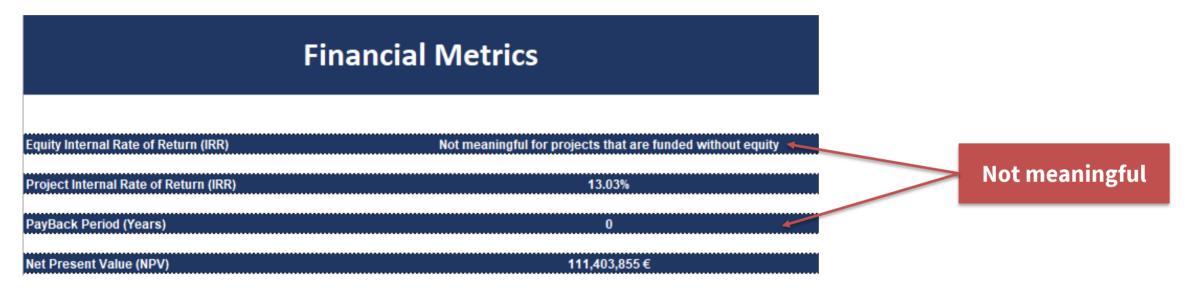

#### Valuation tab:

| 1 | FREE CASH FLOW | WACC          | 6.27% |
|---|----------------|---------------|-------|
| 2 | FREE CASH FLOW | RV Growth (%) | 0.1%  |

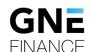

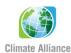

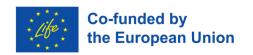

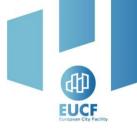

# **Business case 4 – % of Public funding sources + % of Equity + % of Debt**

#### **Assumptions tab:**

| 22 | HYP. Subsidies      | 4 | 40.00% |
|----|---------------------|---|--------|
| 24 | HYP. Public Funding | 4 | 20.00% |
| 25 |                     |   |        |
| 28 | HYP. Equity         | 4 | 30.00% |
| 30 | HYP. Debt           | • | 70%    |

| PROJECT FUNDING STRUCTURE                                                 |            |     |                              |             |  |  |
|---------------------------------------------------------------------------|------------|-----|------------------------------|-------------|--|--|
|                                                                           | Percentage | ?   | Amoun                        | ts (€)      |  |  |
| Required Capex                                                            |            | 100 |                              | 56,476,387€ |  |  |
| Funded with public sources - of which Subsidies - of which Public funding | 40<br>20   | 60  | 22,590,555 €<br>11,295,277 € | 33,885,832€ |  |  |
| <u>Funded with private sources</u><br>- of which Equity                   | 12         |     | 6,777,166€                   |             |  |  |
| - of which Debt                                                           | 28         | 40  | 15,813,388€                  | 22,590,555€ |  |  |

The sum -> 0% < X < 100%

→ HYP. Equity 0% < X < 100%</p>
HYP. Debt 0% < X < 100%</p>

In the example, each one means the percentage of the remaining 40%

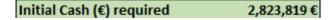

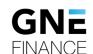

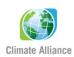

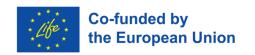

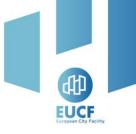

# **Business case 4 – % of Public funding sources + % of Equity + % of Debt**

#### Financial & ESG Metrics tab:

# Financial Metrics Equity Internal Rate of Return (IRR) 36.88% Project Internal Rate of Return (IRR) 12.88% PayBack Period (Years) 6 Net Present Value (NPV) 78,081,689 €

All outputs are meaningful

#### Valuation tab:

| 1 | FREE CASH FLOW | WACC          | 7.39% |
|---|----------------|---------------|-------|
| 2 | FREE CASH FLOW | RV Growth (%) | 0.1%  |

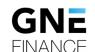

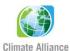

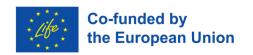

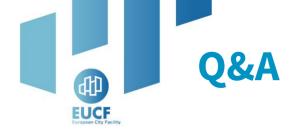

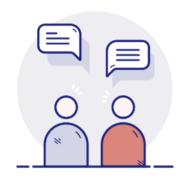

Your camera and microphone are disabled.

Please use the **Q&A section** to communicate and ask questions to the speakers.

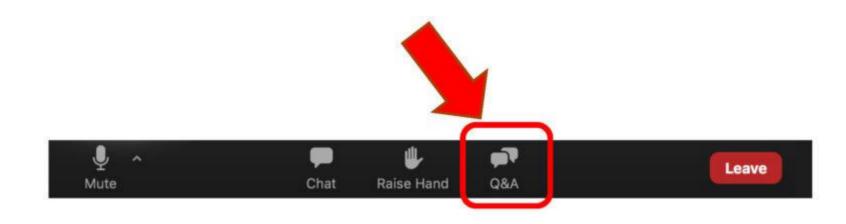

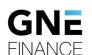

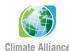

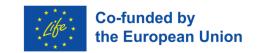

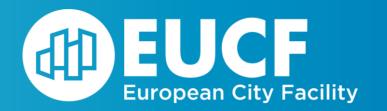

# **Update of the Investors' Deck**

& Potential funding scenarios

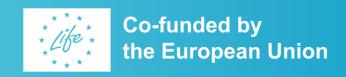

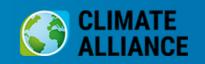

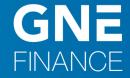

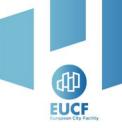

# **Investors' Deck – NPV, IRR and Payback Period**

- Net Present Value: delete it when your project is funded by 100% of Public Sources
- **Equity IRR**: delete it when you are not planning any private equity investors
- Project IRR: always, add a new line
- Payback Period: delete it when you are not planning any equity investors

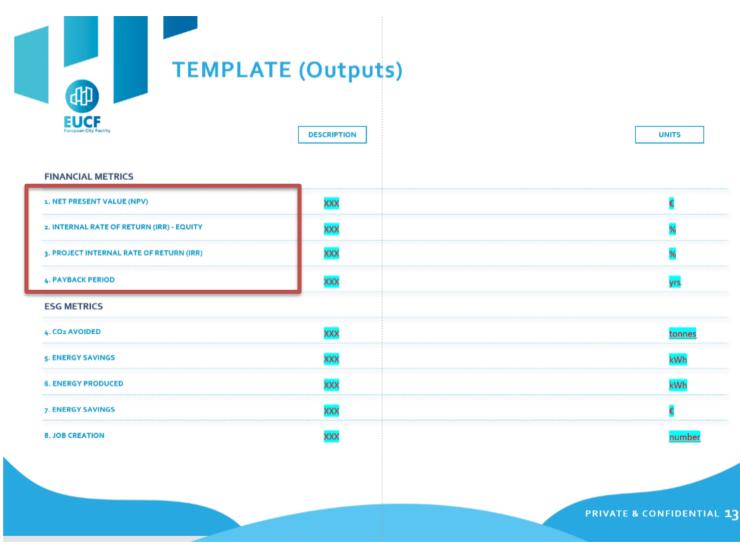

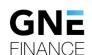

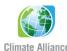

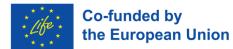

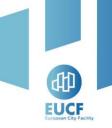

#### **Investors' Deck – ESG Metrics**

 If you have additionally calculated other ESG metrics apart from those provided by the Excel Based Tool, please add a second column to differentiate the two scenarios

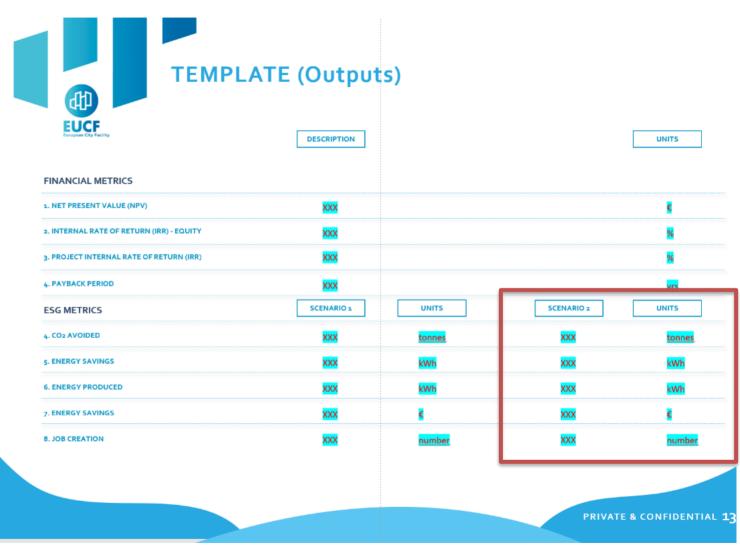

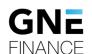

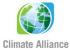

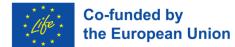

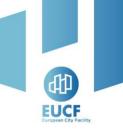

# When is a municipality eligible for... Only Public Sources (Business cases 1a and 1b)

#### **Projects presenting:**

- High-risk profile, and/or
- Low expected revenues, and/or
- Random volatility, and or
- Other features that make it not appealing for private investors

- Project is subject to changing law risk that may endanger its viability
- Project risks are not adequately offset by project returns and/or adequate mitigants (i.e., tax relief on project revenues or contributions to investors)
- Project cash flows are structurally not enough or volatile

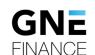

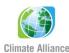

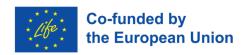

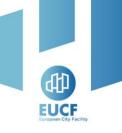

# When is a municipality eligible for... Public Sources & Equity (Business case 2)

#### **Projects presenting:**

- Lack of stable cashflows, and/or
- High-risk profile and expected revenues in line with private equity investors' eligible criteria

But projects present high-risk/high-return features

- Project cash flows are unstable or materialize only after a long completion period not compliant with standard banks' best practices of interest-only loans
- When projects (or municipality) cannot have access to subsidized debt funding
- High revenues but volatile/unstable or generated in the long term, making the project attracting patient capital provided by equity investors

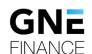

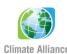

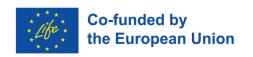

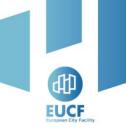

# When is a municipality eligible for... Public Sources & Debt (Business case 3)

#### **Projects presenting:**

Enough cash flows to ensure debt service repayment

But not so high to remunerate equity investors

 Here the Public Sources provides the project with capital stability typical of equity investors but without requiring a high remuneration in exchange which is usually targeted by equity investors

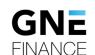

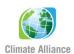

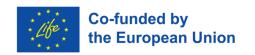

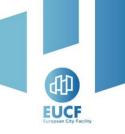

# When is a municipality eligible for... Public Sources & Debt & Equity (Business case 4)

#### **Projects presenting:**

 A risk profile and expected revenues in line with Private Sources eligible criteria

But not so high to remunerate equity investors

- Project cash flows are enough to ensure debt service repayment and adequate remuneration to equity investors
- Project payback period is compliant with lenders/investors' preferences
- Project presents refinancing capacity in case of needs to replace either lenders or equity investors
- Capital allocation among the different funding sources TBD case by case

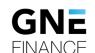

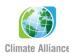

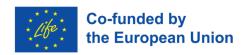

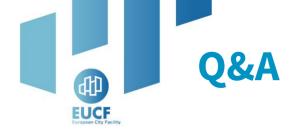

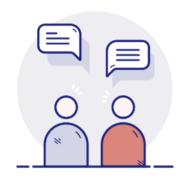

Your camera and microphone are disabled.

Please use the **Q&A section** to communicate and ask questions to the speakers.

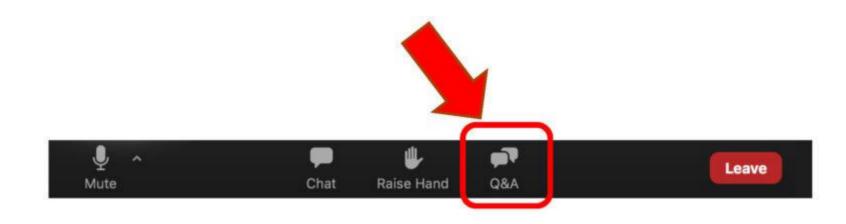

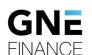

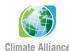

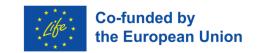

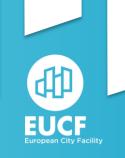

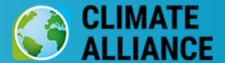

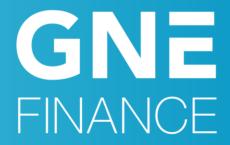

# Thank you!

**Dora Biondani** d.biondani@climatealliance.org

**Giovanni Lazzeri** g.lazzeri@gnefinance.com

**Álvaro Salamanca** a.salamanca@gnefinance.com

**Eduardo Menéndez** e.menendez@gnefinance.com

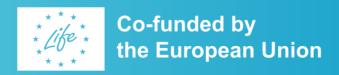